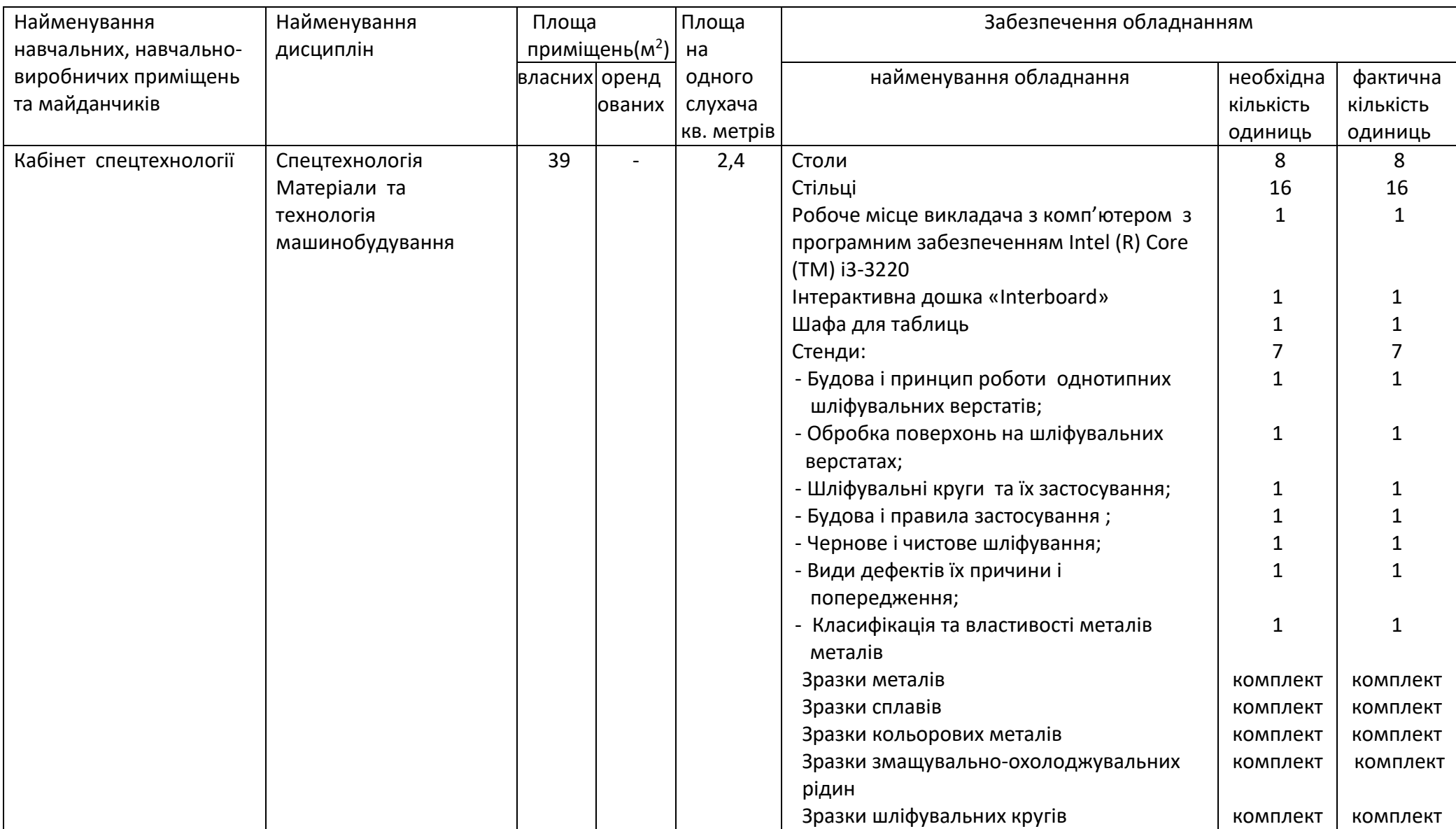

## **Обладнання навчальних, навчально-виробничих приміщень та майданчиків за професією 8211 Шліфувальник**

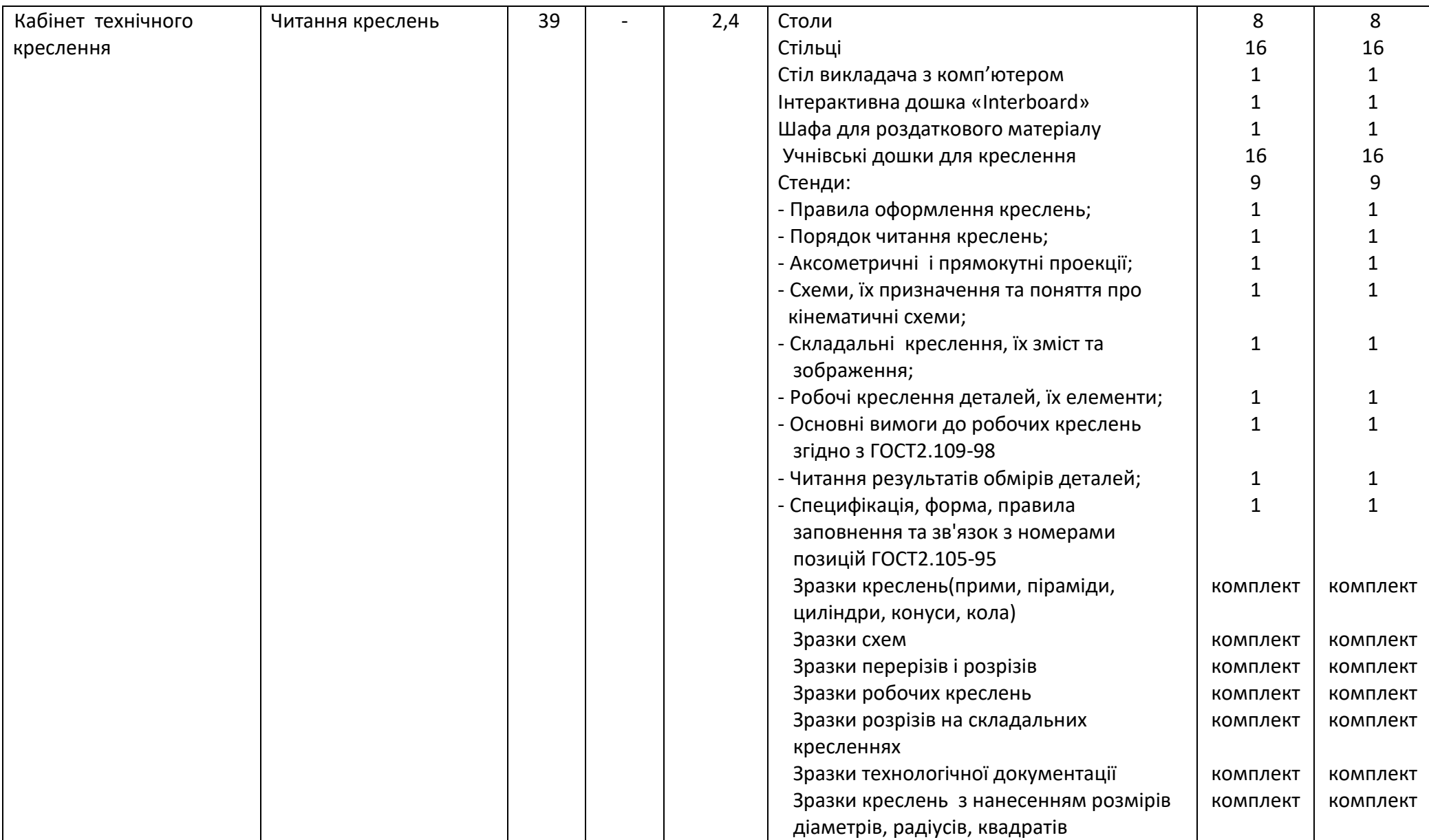

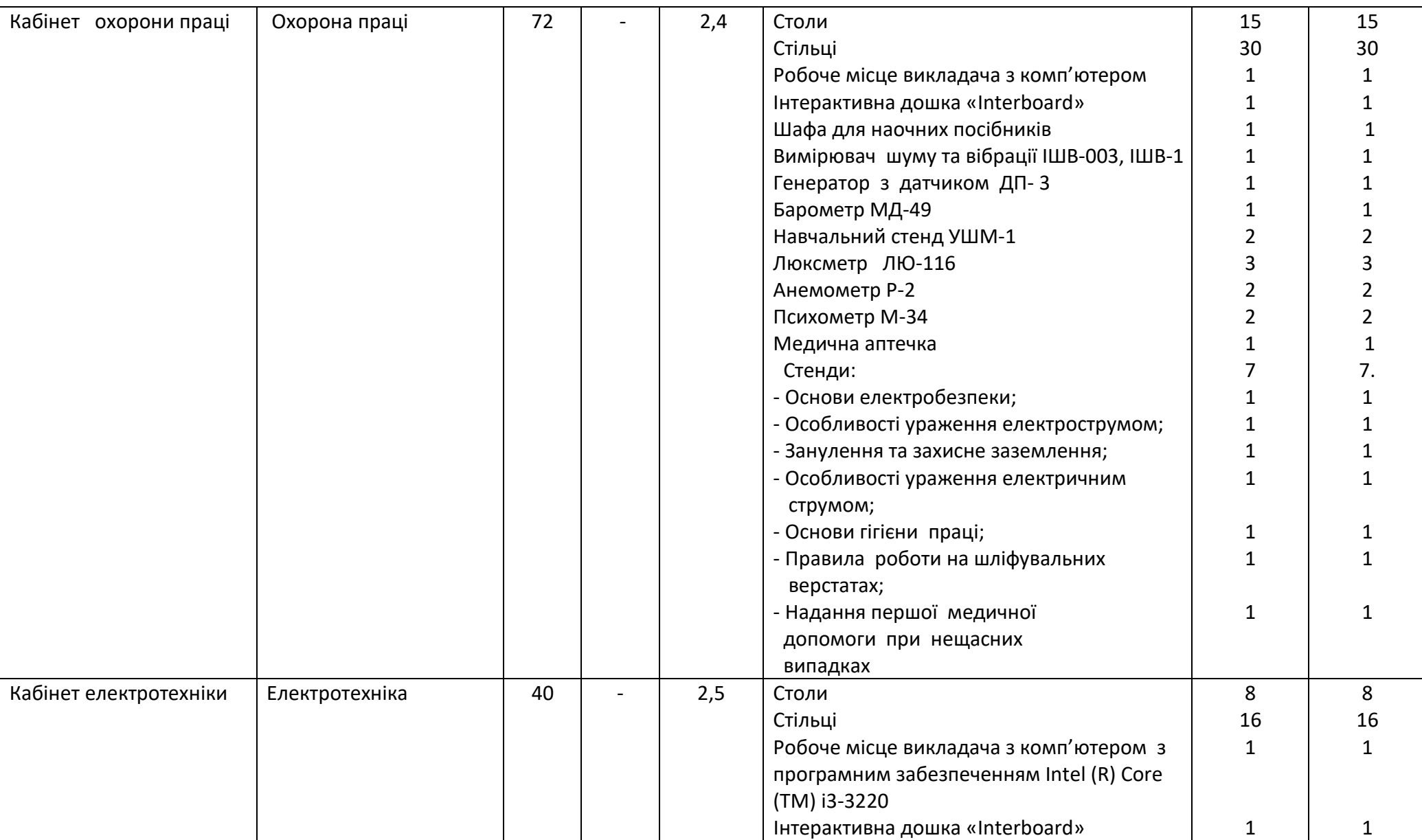

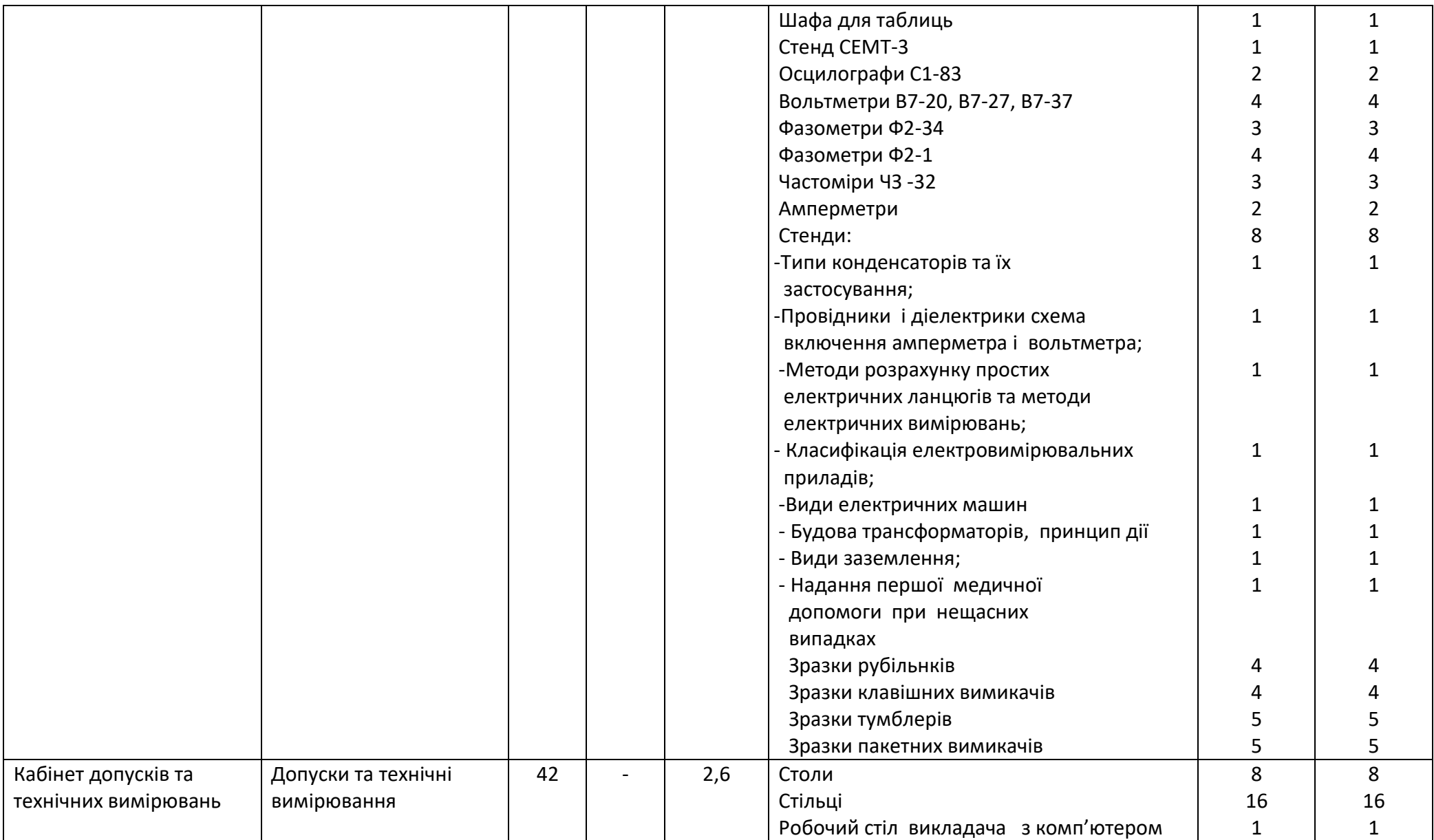

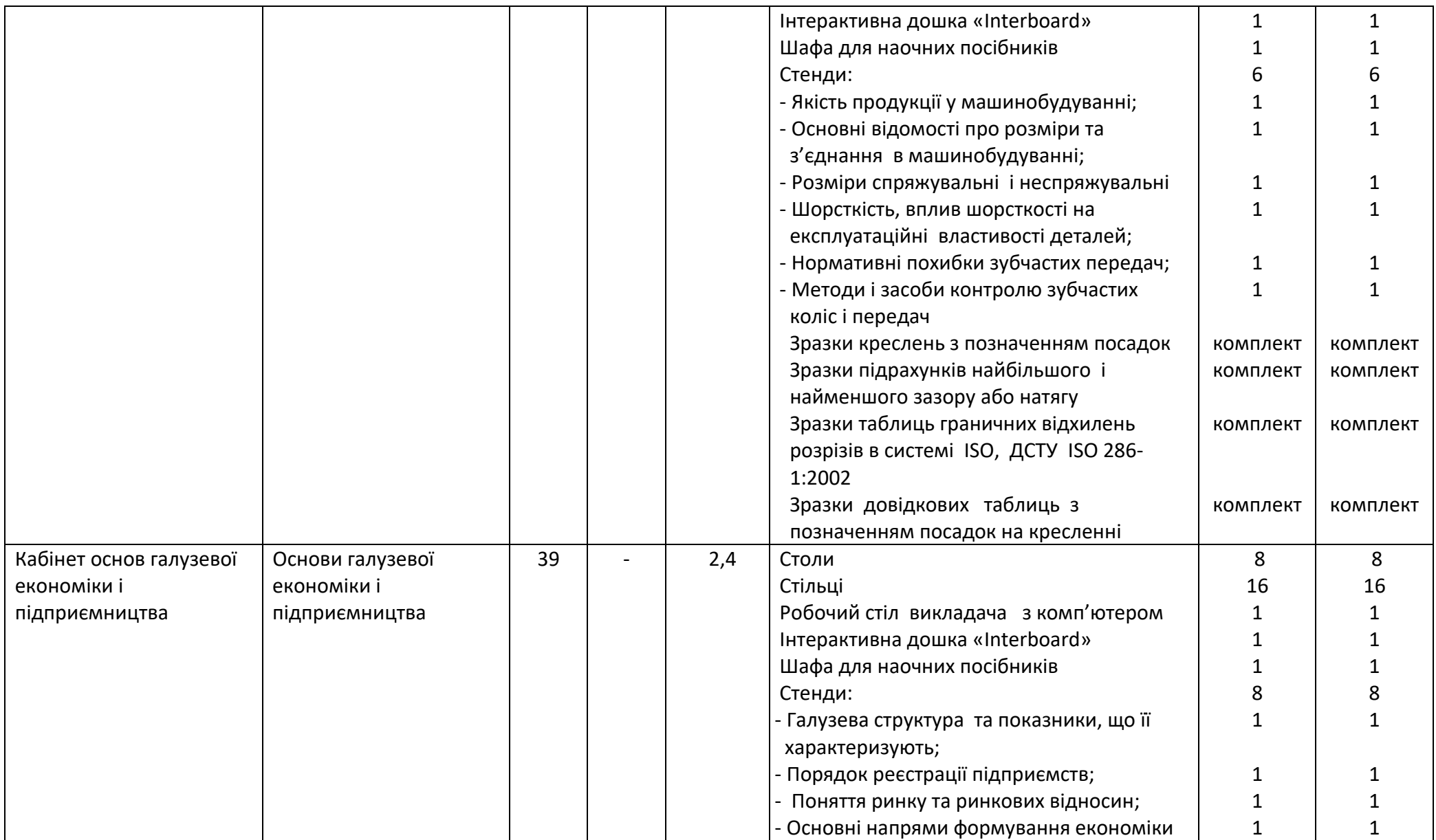

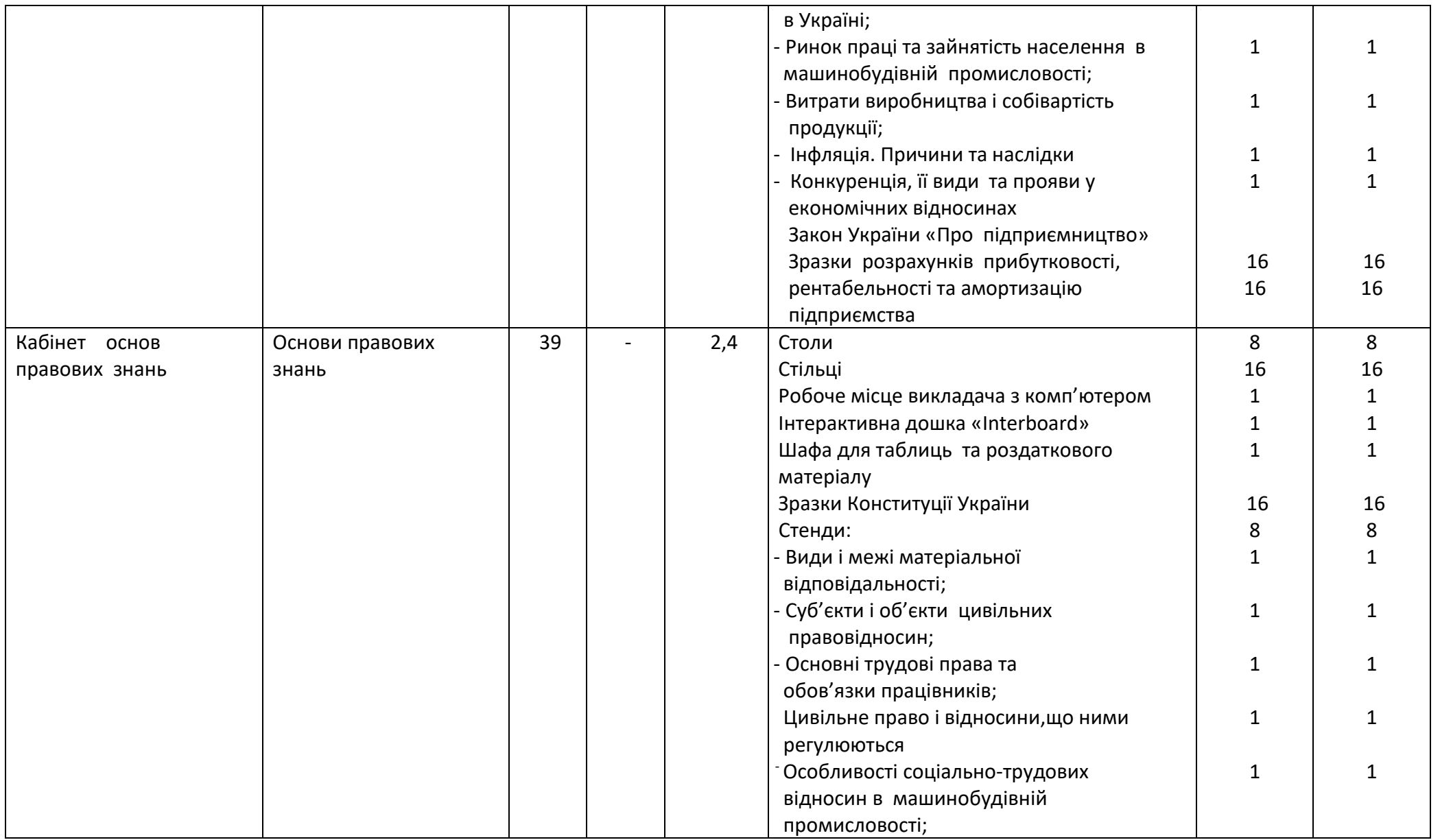

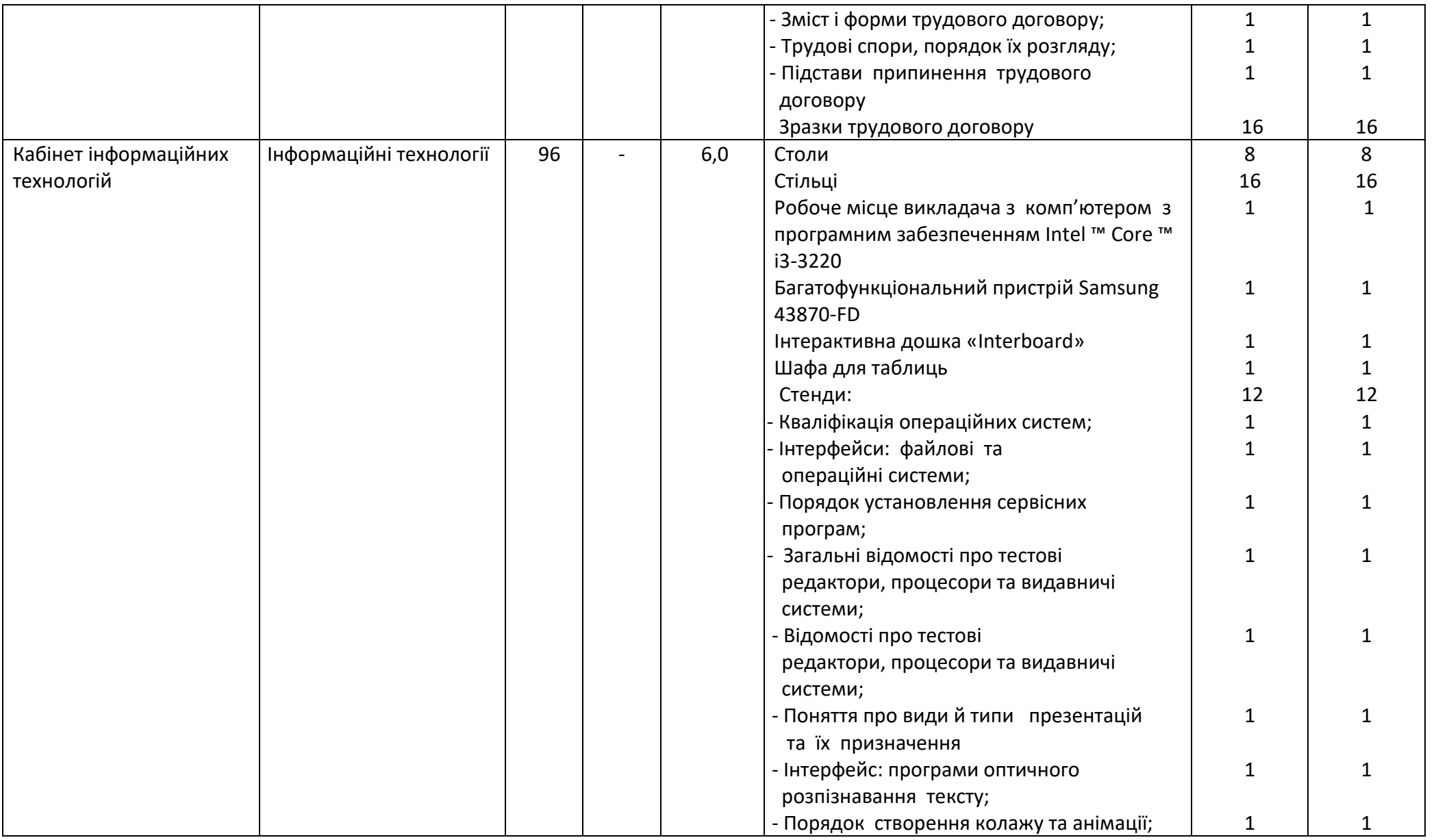

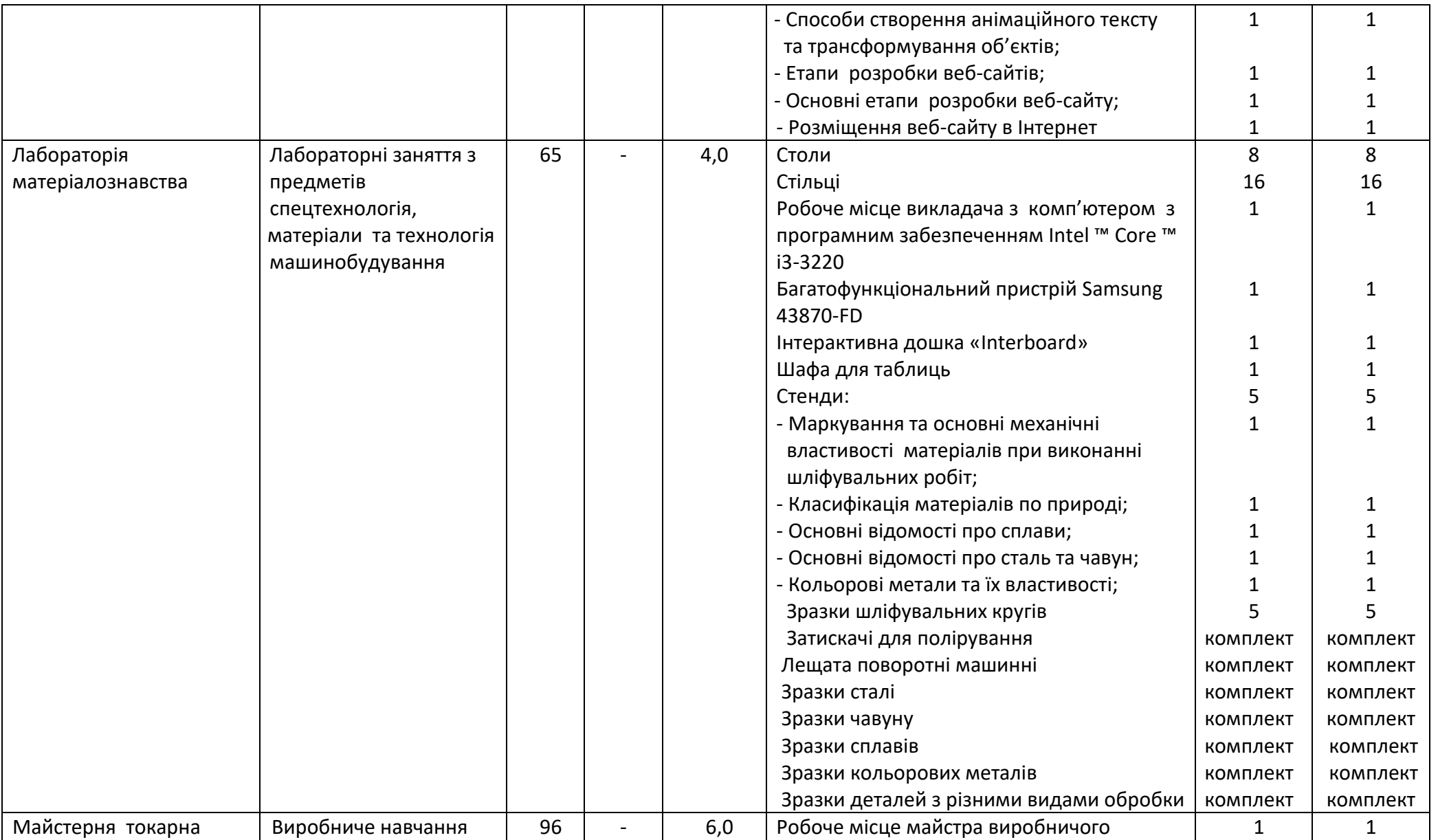

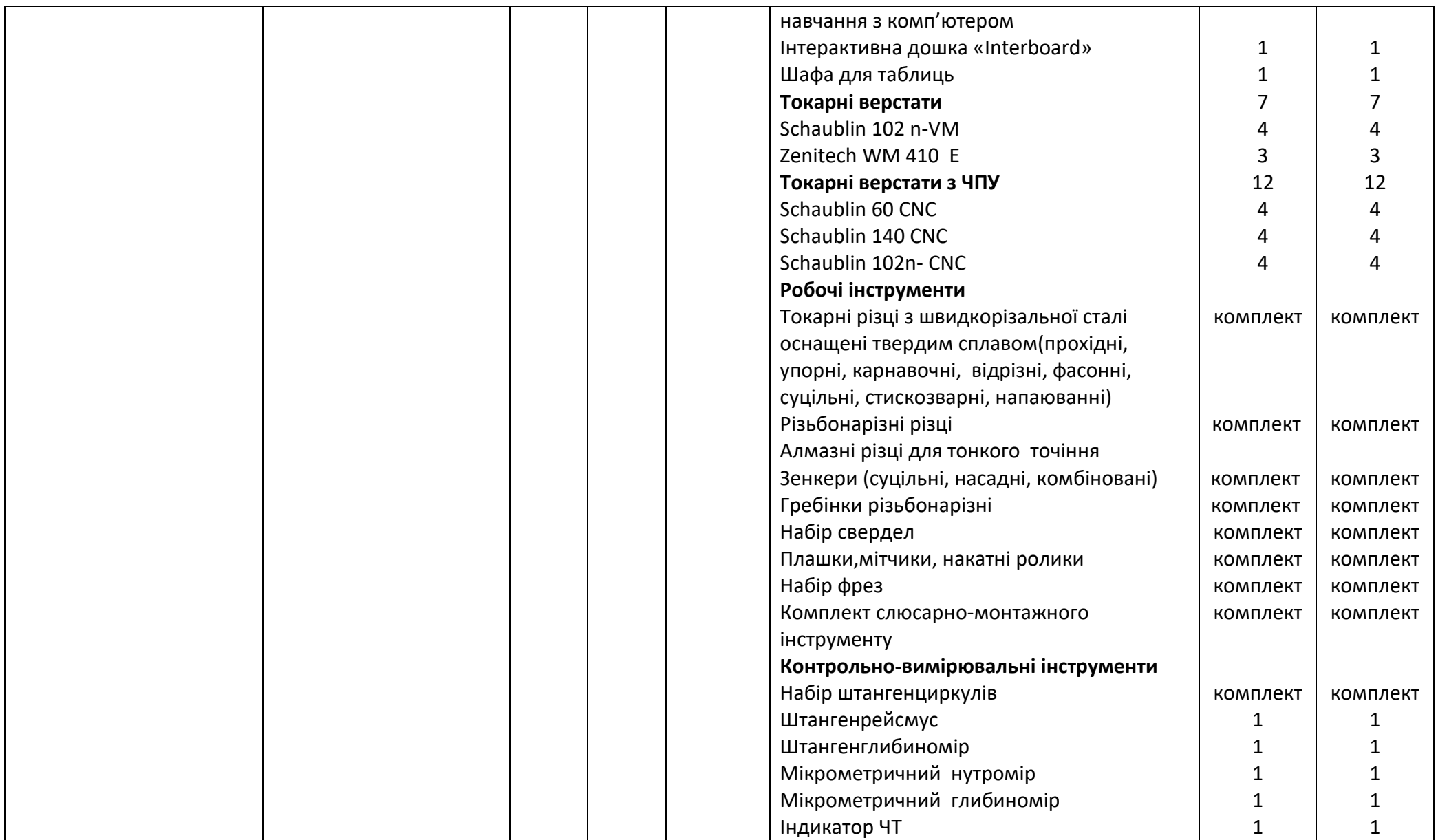

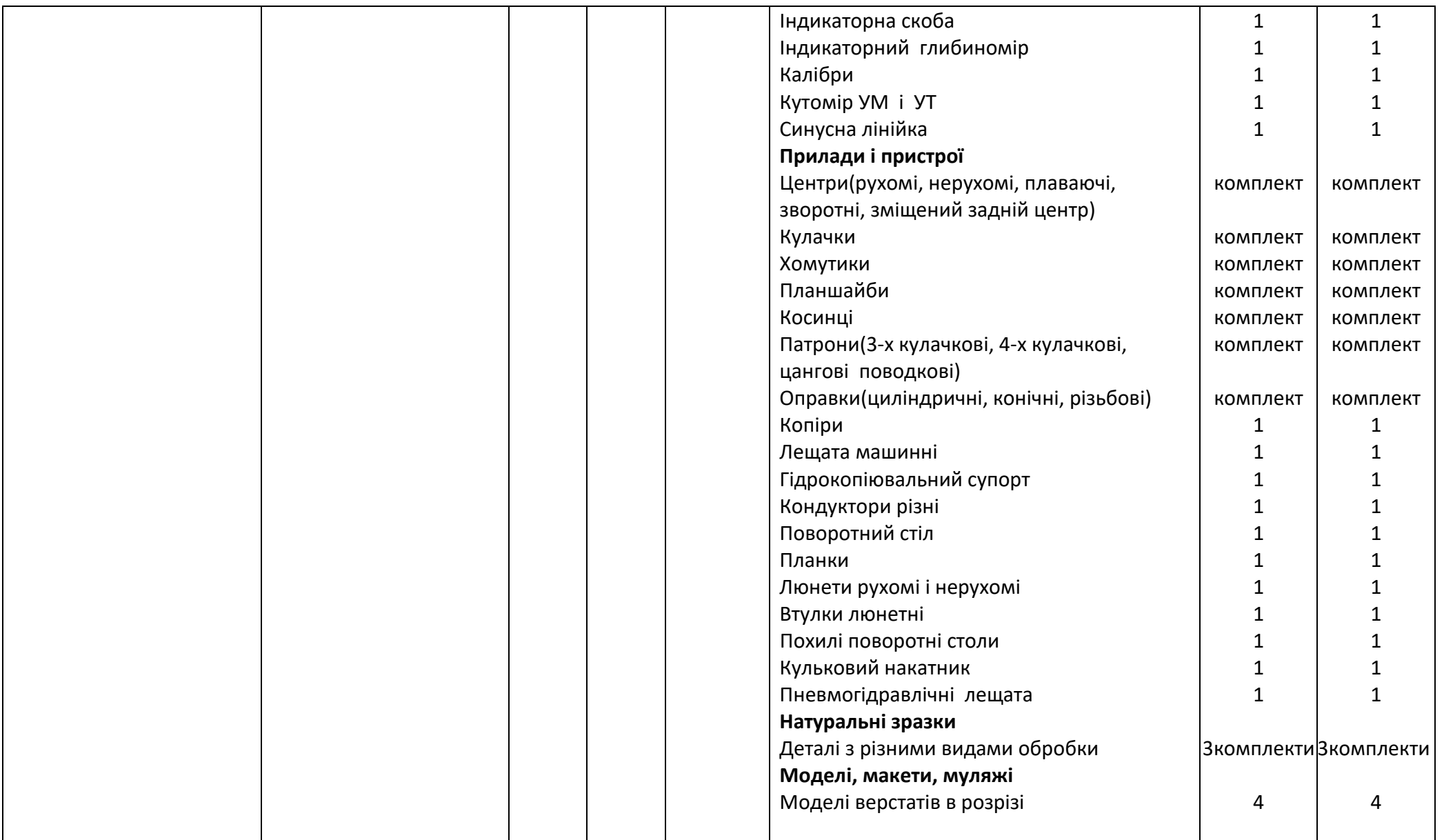

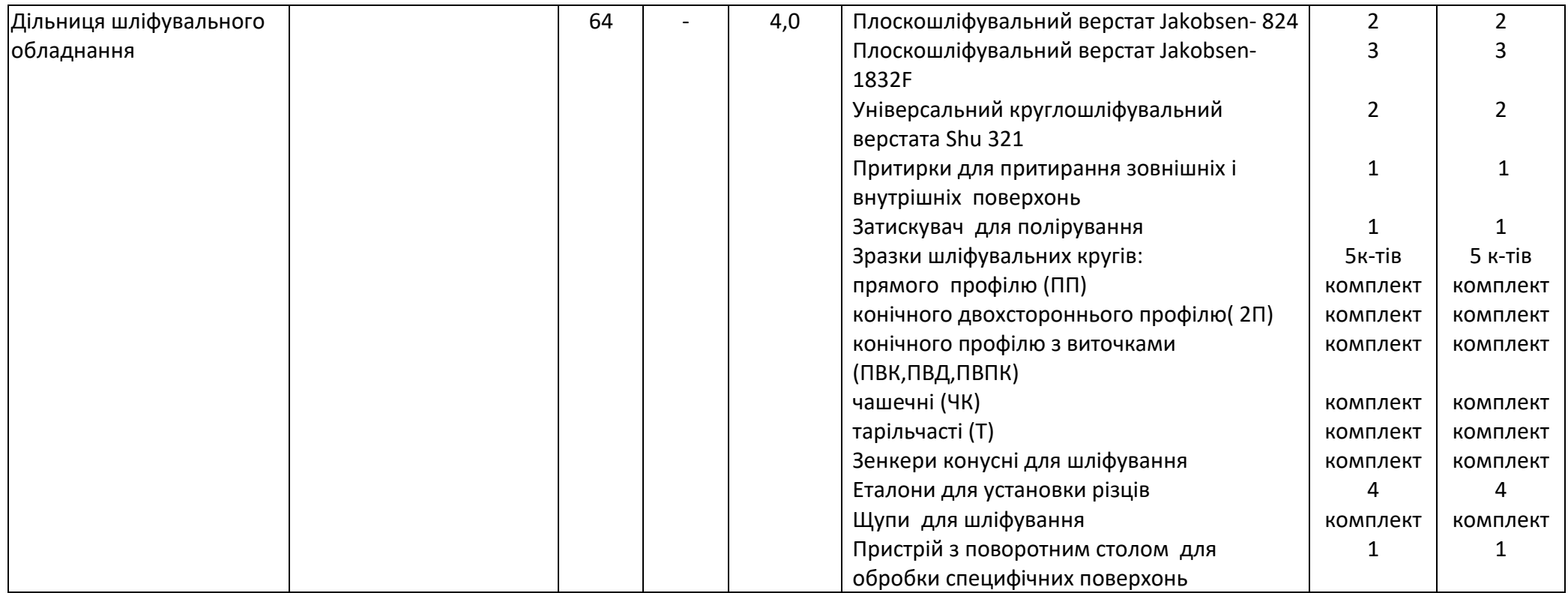